*Governo do Estado do Maranhão Manual de Trâmite Operacional Processo de Utilização de Ata de Registro de Preço – SIGA* Gestão Administrativa

# **MANUAL DE TRÂMITE PROCESSO DE** UTILIZAÇÃO (ATA DE REGISTRO DE PREÇO)

Passo a passo para tramitar Processo de Utilização

 $\bullet$   $\bullet$   $\bullet$ 

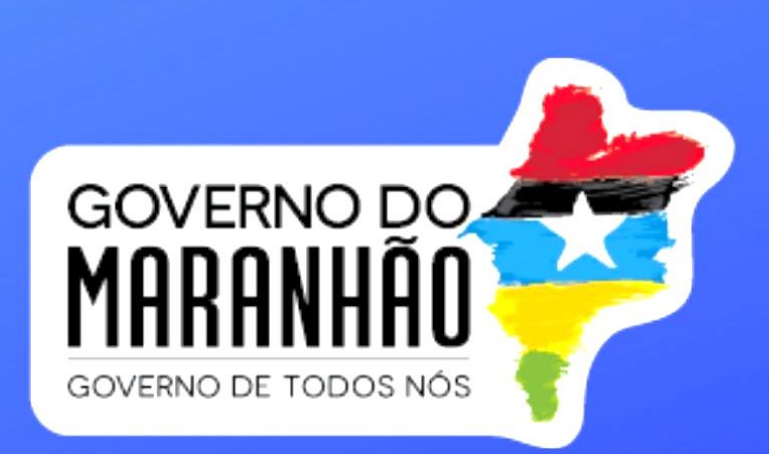

#### *Governo do Estado do Maranhão Manual de Trâmite Operacional Processo de Utilização de Ata de Registro de Preço – SIGA*

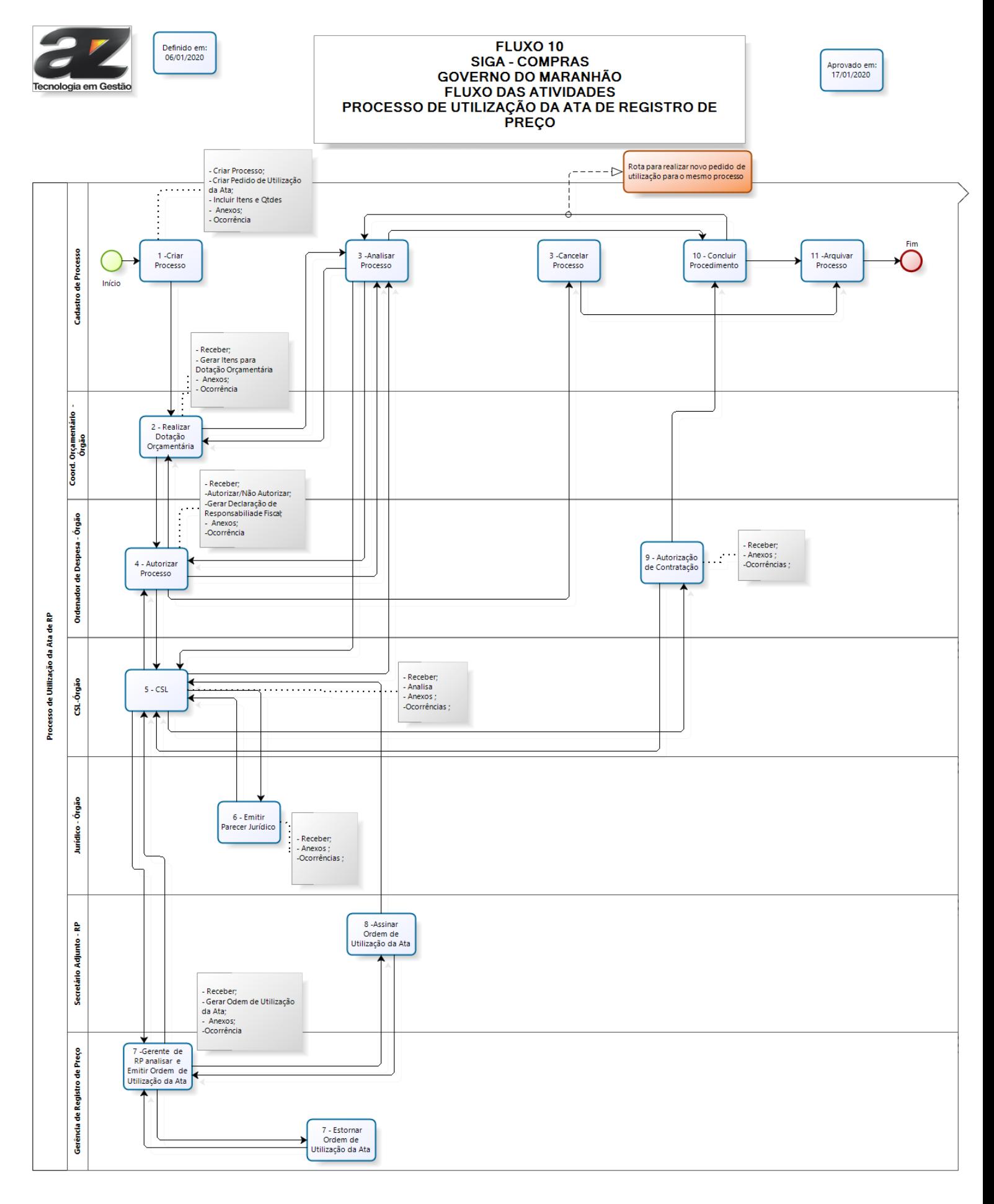

## **1. ATIVIDADES INTERNAS DO ÓRGÃO PARA PROCESSO DE UTILIZAÇÃO DE ATA DE REGISTRO DE PREÇO**

## *1.1 Atividade 1 do Fluxo - Criar Processo*

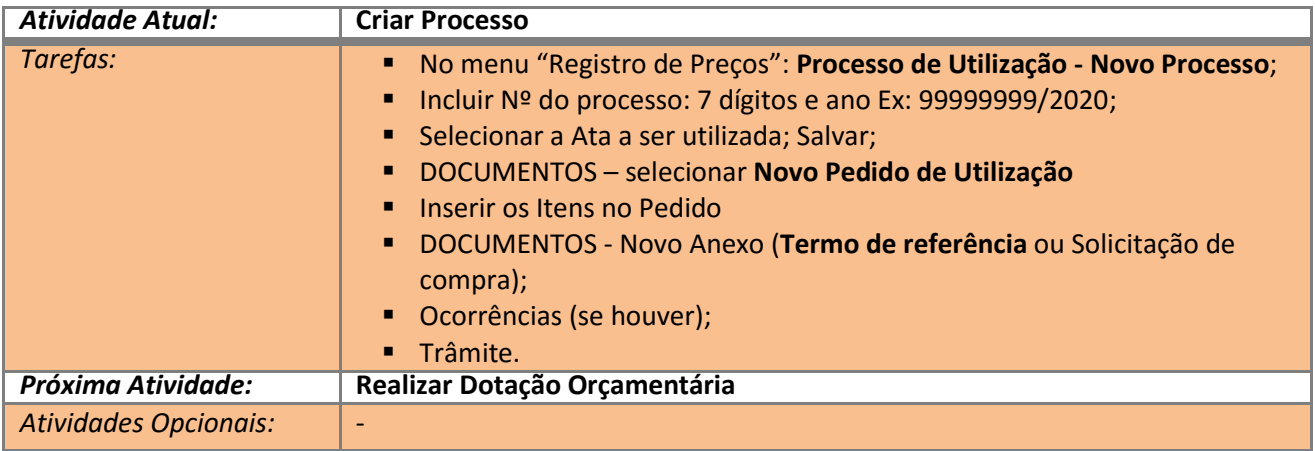

## *1.2 Atividade 2 do Fluxo – Realizar Dotação Orçamentária*

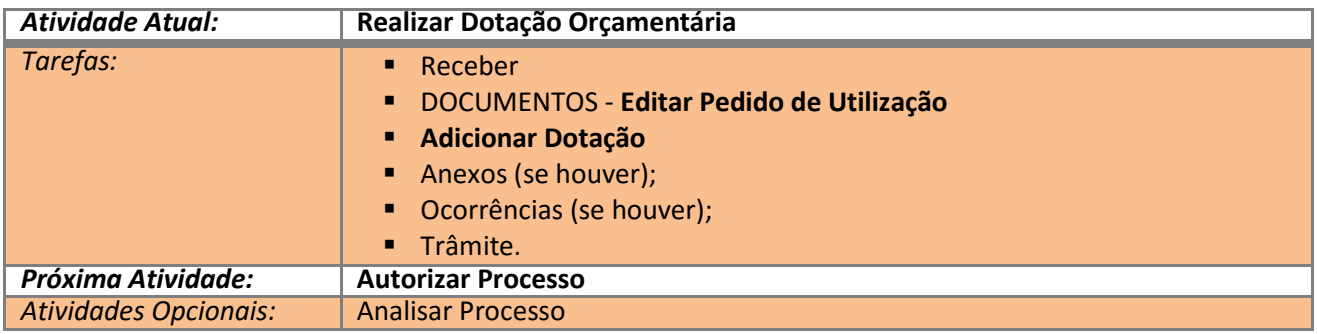

## *1.3 Atividade 4 do Fluxo - Autorizar Processo*

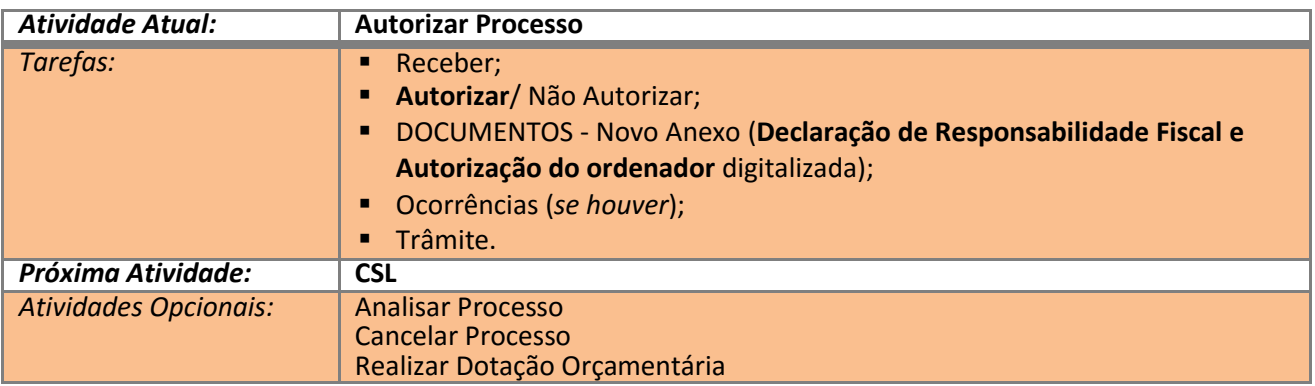

## *1.4 Atividade 5 do Fluxo - CSL*

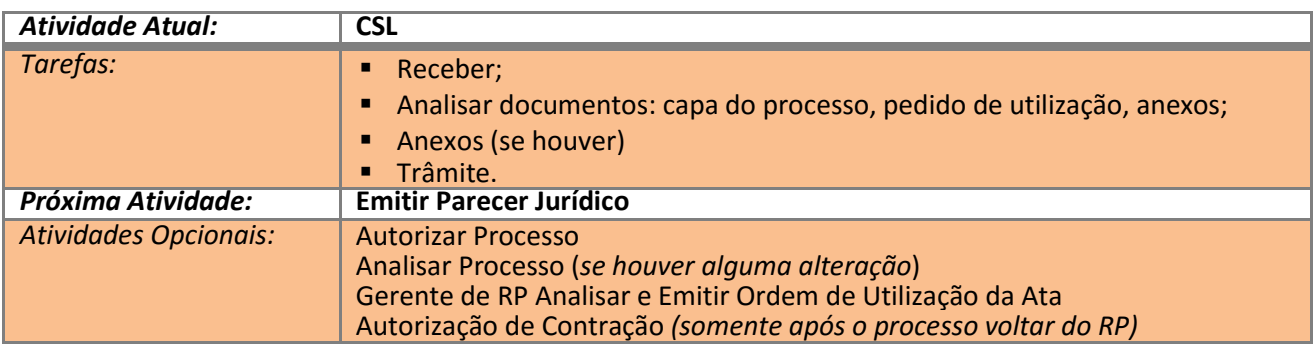

## *1.5 Atividade 6 do Fluxo – Emitir Parecer Jurídico*

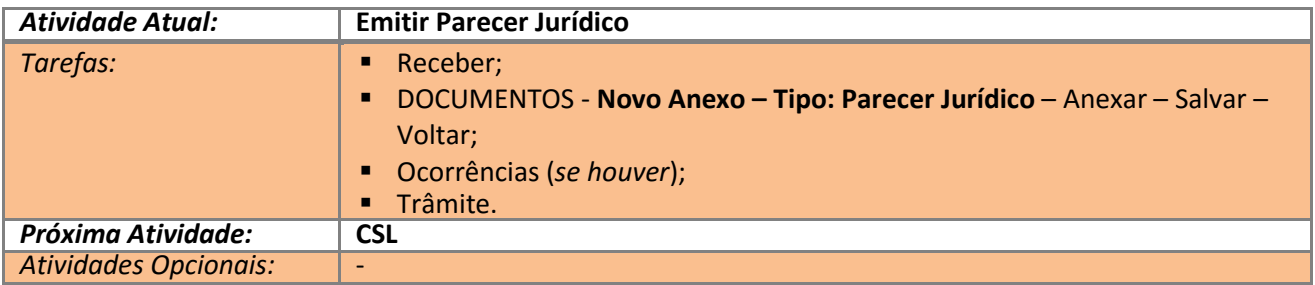

## *1.6 Atividade 5 do Fluxo - CSL*

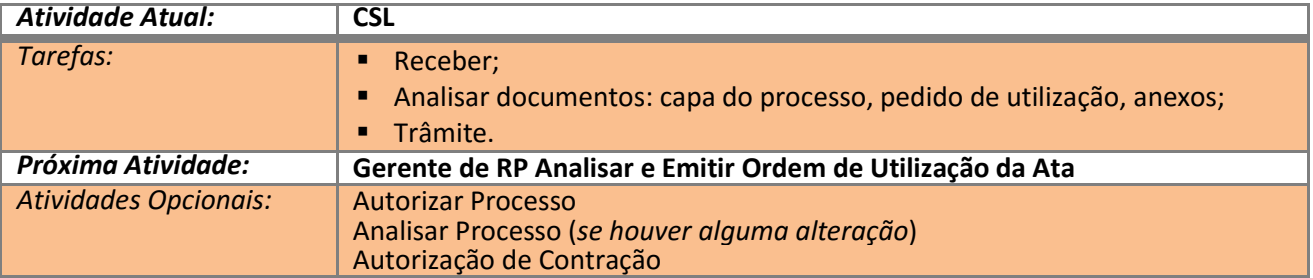

## **2. ATIVIDADES INTERNAS DA SARP PARA PROCESSO DE UTILIZAÇÃO DE ATA DE REGISTRO DE PREÇO**

## *2.1 Atividade 7 do Fluxo -* **Gerente de RP Analisar e Emitir Ordem de Utilização da Ata**

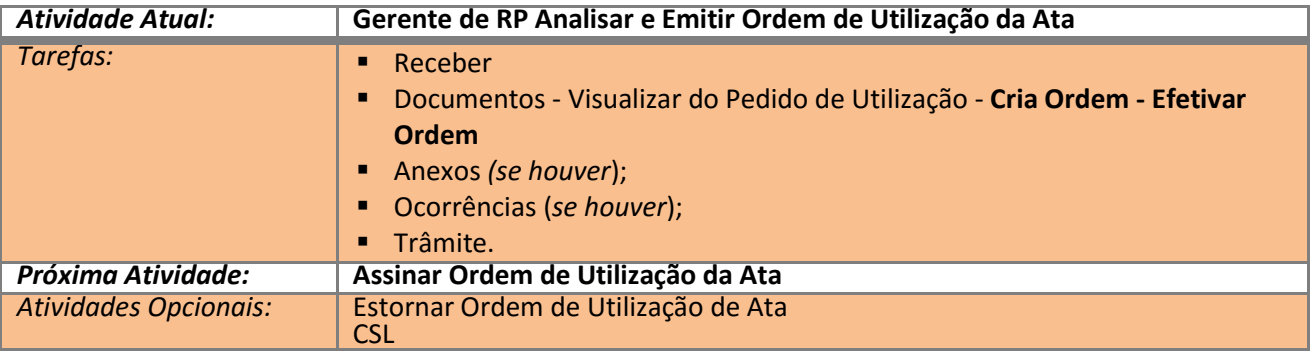

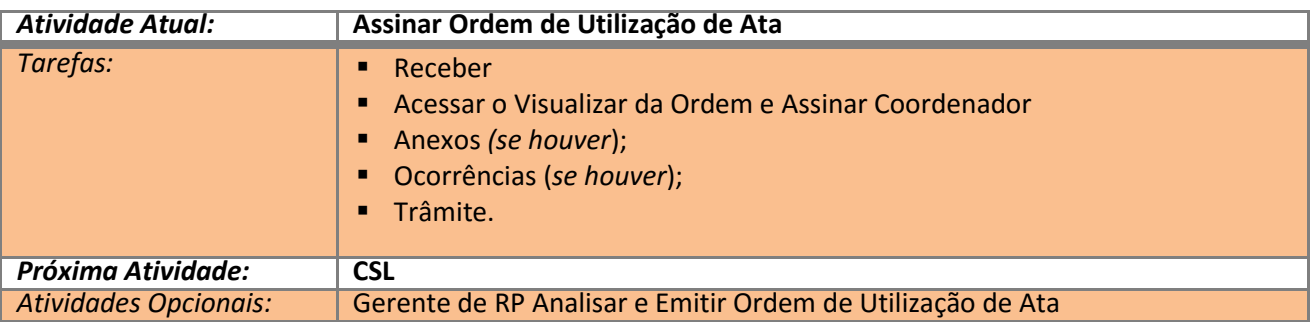

## *2.2 Atividade 8 do Fluxo - Assinar Ordem de Utilização da Ata*

## **3. ATIVIDADES RETORNO PROCESSO DE UTILIZAÇÃO PARA O ÓRGÃO**

## *3.1 Atividade 5 do Fluxo - CSL*

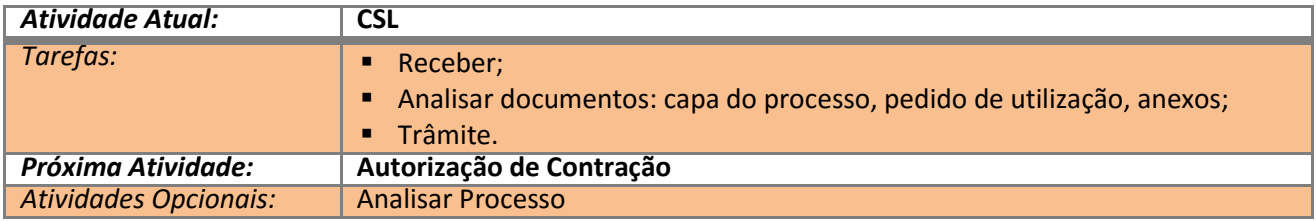

## *3.2 Atividade 9 do Fluxo – Autorização de Contratação*

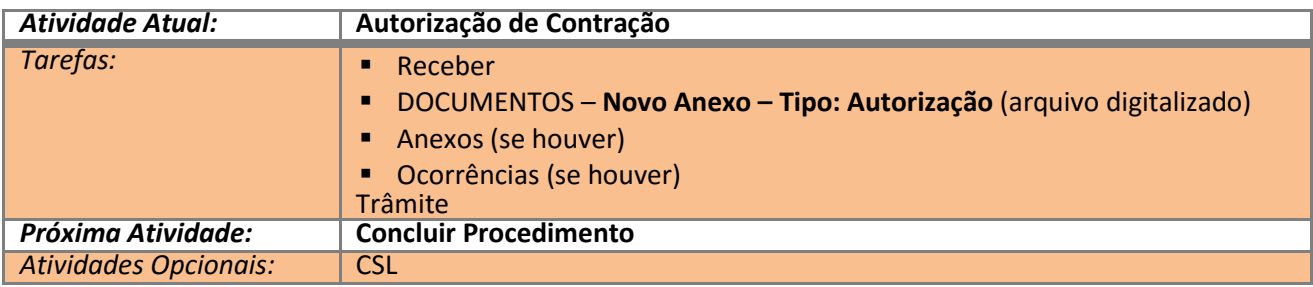

## *3.3 Atividade 10 do Fluxo – Concluir Procedimento*

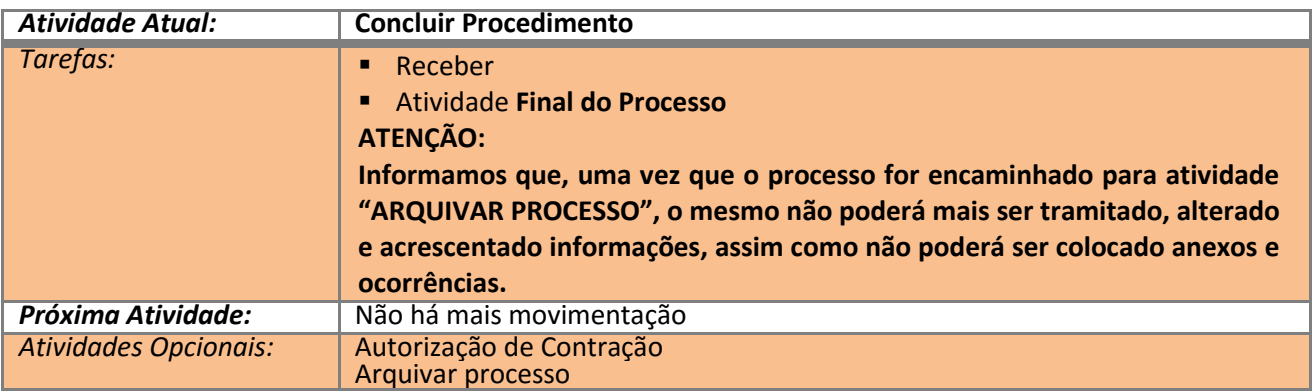

## *3.4 Atividade 11 do Fluxo – Arquivar processo*

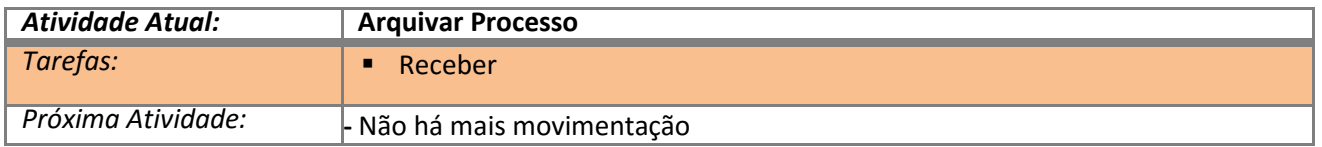

#### **4. FINALIZANDO**

Qualquer dúvida sobre as atividades e o papel desempenhado por cada área, consultar o **Manual de Processo de Utilização de Ata.**